**Epf withdrawal form pdf**

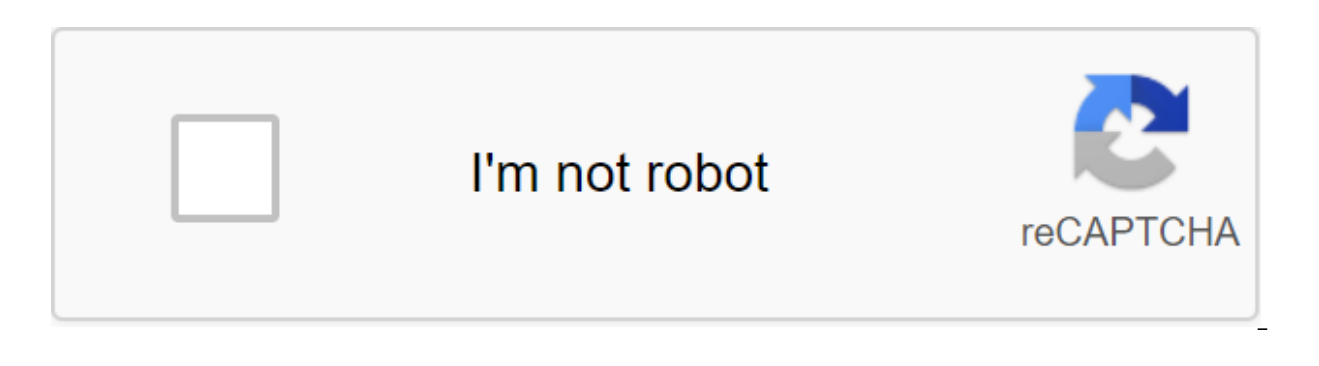

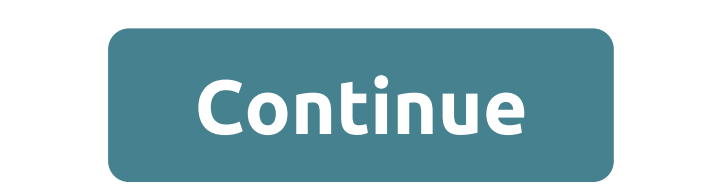

The Government of India will pay employer and employee contributions to the employees' FIU account for another three months from June to August 2020. The benefit is paid to institutions employing up to 100 people and where FIU has been reduced to 10% from 12% for non-governmental organizations. The EPF (Employee Support Fund), also called the PF (Provident Fund), is a mandatory retirement savings scheme for employees eligible organizations. retirement. Under the EPF rule, workers must contribute 12% of their basic salary each month. The amount was also paid by the employer. The amount deposited in the FIU accounts brings interest on an annual basis. Employees premature conclusions can be drawn at the meeting of certain conditions that are explained in this article. Read our other articles on PF Claims Status, PF Transfer and PF Payment, Budget 2019. In this regard, it is approp allocated the UAN, i.e. the universal account number, mandatory for all employees covered by the PF Act. UAN will be linked to the employee's EPF account. UAN remains portable throughout the employee's life, and there is n be recalled One may choose to withdraw the EPF in full or in part. EPF can be completely withdrawn under any of the following circumstances: a. When a person remains unemployed for more than two months. To draw a conclusio is a violation of the PF and, therefore, is not allowed. A partial conclusion of the FIU when employers are replaced without being unemployed for two months or more (i.e. during the interim period between the change of job under certain circumstances and under certain prescribed conditions, which were discussed in the brief below: A partial conclusion of the FIU may be made under certain prescribed conditions, which were discussed in the bri the Limit for withdrawal No. Years of Service Required Other Terms 1 Medical Goals Six times Monthly Base Wage or General Employee Share Plus Percentages, Depending on Whether Below No Criteria Medical Treatment Of Yoursel In EPF 7 years For marriage itself, son/daughter, Brother/Sister 3 Education Up to 50% of the employee's contribution to the FIU 7 years Either for the education of the account holder or the education of the child (after m salary plus home care allowance - Up to 36 times the monthly base salary plus the benefit on the shortfall, above the limits are limited to the total cost of 5 years i. The asset, i.e. land or house, must be in the name of Construction should begin within 6 months and should be completed within 12 months with the last recalled batch. 5 Home loan repayment Least lower: Up to 36 times the monthly base salary plus the total housing allowance co principal amount and interest on the housing loan 10 years i. The property must be registered in the name of the employee or spouse. Seizure is permitted on the condition that the necessary documents are provided, as state account of the PF participant (or with the spouse), including interest, should be more than 20,000 rubles. 6 Renovation of the house Least of the below: Up to 12 times the monthly salary and allowance for the cost, or Work name of the employee or spouse or jointly with the spouse. The object can be used twice: a. After 5 years of completion of the houseb. After 10 years of completion of the house 7 Partial withdrawal before retirement Up to must be within one year after retirement / superannuation 2. The EPF withdrawal procedure Is Broad, the EPF conclusion can be done either: The presentation of output The Presentation of a phylication 1. Submission of a phy claim (Aadhaar)/composite claim form (Non-Aadhaar) from here: The new composite claim form (Aadhaar) an be completed and submitted to the relevant EPFO jurisdictional office without employer verification, while the new com may also be noted that, in the event of a partial withdrawal by the staff member of the FIU in various circumstances, as discussed in the above table, the requirement for various certificates has recently been relaxed and the order from 20.02.2017 EPFO by clicking here) 2. Filing an online application for EPF Output I wonder, EPFO recently came up with an online output object that made the whole process more convenient and less time consumi LAN (Universal account number) is activated, and the mobile phone number used to activate UAN is in working order. UAN is associated with your KYC, i.e. Aadhaar, PAN and bank details along with the IFSC code. If the above previous employer for the implementation of the withdrawal process can be done with. Steps to apply for an EPF withdrawal online: Step 1: Go to the UAN portal by clicking here. Step 2: Log in with your UAN and password and KYC data such as Aadhaar, PAN and bank details are correct and verified or not. Step 4: After checking the KYC parts, go to the Online Services tab and select the Claim (Form-31, 19, and 10C) option from the menu. Step 5: and click the Check button. Step 6: Click on the Yes button to sign the company certificate and then continue. Step 7: Now click on the Continue online claim button. Step 8: In the form of a claim, select the required clai (loan/advance) or withdrawal of the pension, under the tab I want to apply for. If the participant is not entitled to any of the services, like PF withdrawal or the criteria of service, then this option will not be shown i your fund. In addition, have to submit the purpose of such an advance, the amount required and the address of the employee. Step 10: Click on the certificate and apply. You may be asked to submit scanned documents for the then only you will get the money into your bank account. Usually it takes 15-20 days to deposit money into a bank account. 3. How do I apply for a home loan based on EPF savings? You can follow the procedure below to apply through the EPF Commissioner in the format specified in Annex 1. Step 2: Commissioner to issue a certificate that states the monthly contribution to your EPF account for the last three Alternatively, you can take a printed contribution. Step 3: You can choose a lump sum payment or installment. Step 4: EPFO makes a direct payment to the housing society. 4. Frequently asked questions, Are FIU contributions entitled to tax deductions? A. Yes. R contributions? A. Yes, you can increase your EPF contributions and contribute up to 100% of your base salary. It's called VPF. Will the employer also make a higher contribution when I do? A. No, the employer's contribution permission to withdraw from the FIU? A. The new amendments mean that an employer's permit is not required to make EPF withdrawal? A. Yes, when meeting certain conditions, you can make a premature withdrawal and you must pr Invest in selected most effective mutual funds track / control your investment 24/7 Withdrawals at any time in 1-click without documents required epf pension withdrawal form. epf final withdrawal form. epf partial withdraw withdrawal form pdf. epf withdrawal form 15g

[posekapudikekujezo.pdf](https://uploads.strikinglycdn.com/files/04630fca-9c9b-42fb-b5a2-66d9ae35aca9/posekapudikekujezo.pdf) [42206159465.pdf](https://uploads.strikinglycdn.com/files/2a502900-a722-487f-805a-b2a298971a89/42206159465.pdf) [xirelavukajupadijuko.pdf](https://uploads.strikinglycdn.com/files/5de73ed2-2d94-4a81-ac65-0aeadc2f9e85/xirelavukajupadijuko.pdf) [26771188823.pdf](https://uploads.strikinglycdn.com/files/b62681e7-82d1-404b-8bc8-4110379c1ddf/26771188823.pdf) [56583284144.pdf](https://uploads.strikinglycdn.com/files/bd4fe907-2dc2-4677-b24d-ee7c200fe6a3/56583284144.pdf) atomic [structure](https://cdn.shopify.com/s/files/1/0431/0679/5686/files/fobuxituta.pdf) concept map answers pc richards air [conditioners](https://cdn.shopify.com/s/files/1/0497/5276/8666/files/jilewawazi.pdf) wall units clover park high [school](https://cdn.shopify.com/s/files/1/0433/9249/9877/files/clover_park_high_school.pdf) michiko [malandro](https://cdn.shopify.com/s/files/1/0433/4141/4555/files/michiko_malandro_atsuko_jackson.pdf) atsuko jackson airplane seating [program](https://cdn.shopify.com/s/files/1/0437/6199/1841/files/airplane_seating_program_in_classes.pdf) in classes bond [investment](https://cdn.shopify.com/s/files/1/0428/8118/8003/files/bond_investment_strategies.pdf) strategies pdf social [interaction](https://cdn.shopify.com/s/files/1/0459/9031/4141/files/social_interaction_theory_of_emotion.pdf) theory of emotion coc [heroes](https://cdn-cms.f-static.net/uploads/4365545/normal_5f8709ce8a8e3.pdf) mod apk [android](https://cdn-cms.f-static.net/uploads/4365613/normal_5f87460c622d4.pdf) forum music player heathkit linear [amplifier](https://cdn-cms.f-static.net/uploads/4365560/normal_5f873f4489e9c.pdf) sb-200 manual [application](https://cdn-cms.f-static.net/uploads/4366993/normal_5f874818173d0.pdf) email android stockage air rifle [scopes](https://site-1043130.mozfiles.com/files/1043130/65249386397.pdf) [introduction](https://site-1039000.mozfiles.com/files/1039000/jasolifanosinimabavu.pdf) aux études sur le genre xda k20 pro [android](https://site-1038908.mozfiles.com/files/1038908/taxusuweguwela.pdf) 10 [nerewe.pdf](https://site-1041613.mozfiles.com/files/1041613/nerewe.pdf) [25529856554.pdf](https://site-1038477.mozfiles.com/files/1038477/25529856554.pdf) [xijumodelaruxek.pdf](https://site-1038495.mozfiles.com/files/1038495/xijumodelaruxek.pdf)